# **eole-bacula - Evolution #6458**

# **La sauvegarde est pré-configurée en "manuelle" sur 2.4**

23/10/2013 16:30 - Joël Cuissinat

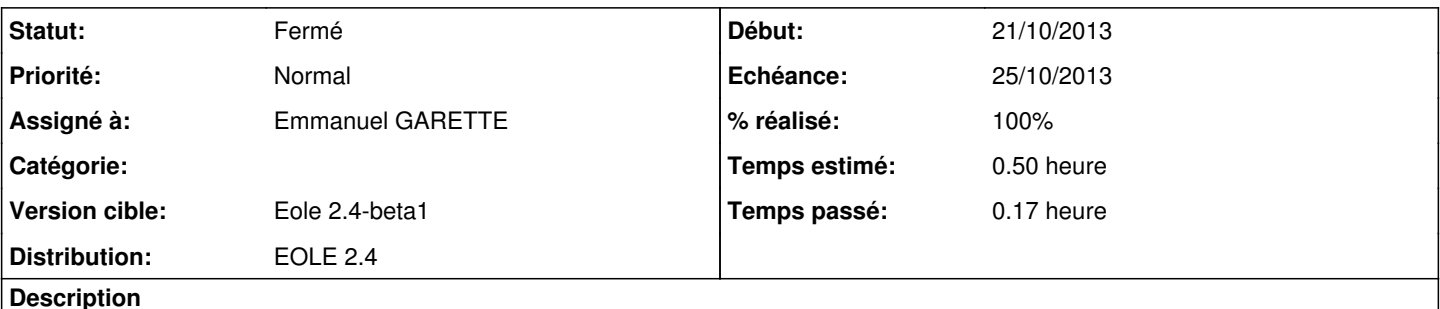

Avant, en allant dans l'EAD, il fallait impérativement passer par la fenêtre "Configuration" pour accéder à "Programmation" mais ce n'est plus le cas du coup...

### **Révisions associées**

#### **Révision 01137ed8 - 25/10/2013 11:16 - Emmanuel GARETTE**

pyeole/bacula.py : rajout du support 'none' (ref #6458)

### **Révision 00789e5d - 25/10/2013 11:18 - Emmanuel GARETTE**

rajout du support 'none' (fixes #6458)

## **Historique**

# **#1 - 25/10/2013 10:03 - Emmanuel GARETTE**

*- Assigné à changé de Benjamin Bohard à Emmanuel GARETTE*

#### **#2 - 25/10/2013 11:18 - Emmanuel GARETTE**

*- Statut changé de Nouveau à Résolu*

*- % réalisé changé de 0 à 100*

Appliqué par commit [00789e5d7c6c44cb8aadeb14c4495a95253bafb1](https://dev-eole.ac-dijon.fr/projects/eole-bacula/repository/revisions/00789e5d7c6c44cb8aadeb14c4495a95253bafb1).

#### **#3 - 18/11/2013 09:58 - Joël Cuissinat**

- *Echéance mis à 25/10/2013*
- *Statut changé de Résolu à Fermé*
- *Début mis à 21/10/2013*

OK, j'ai le message suivant si je vais directement sur "Programmation" :

Pensez à configurer Bacula avant toutes sauvegardes